## Προγραμματισμός και Συστήματα στον Παγκόσμιο Ιστό

Θέματα JavaScript Frameworks, Angular

> Δρ. Δημήτριος Κουτσομητρόπουλος Ιωάννης Γαροφαλάκης , καθηγητής

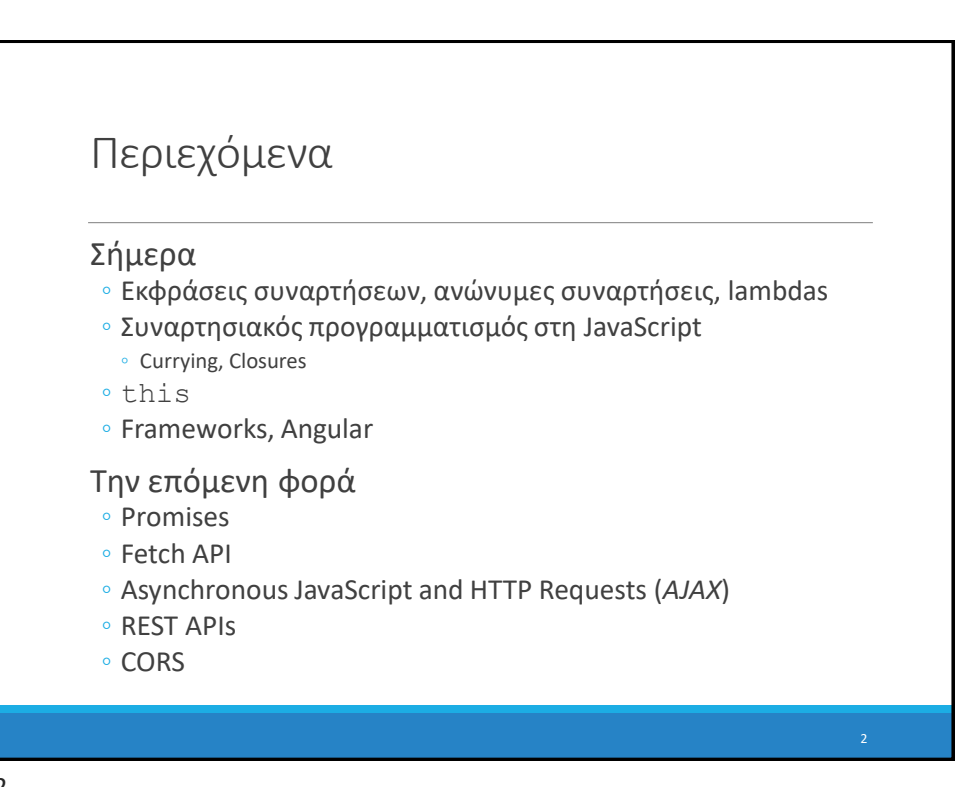

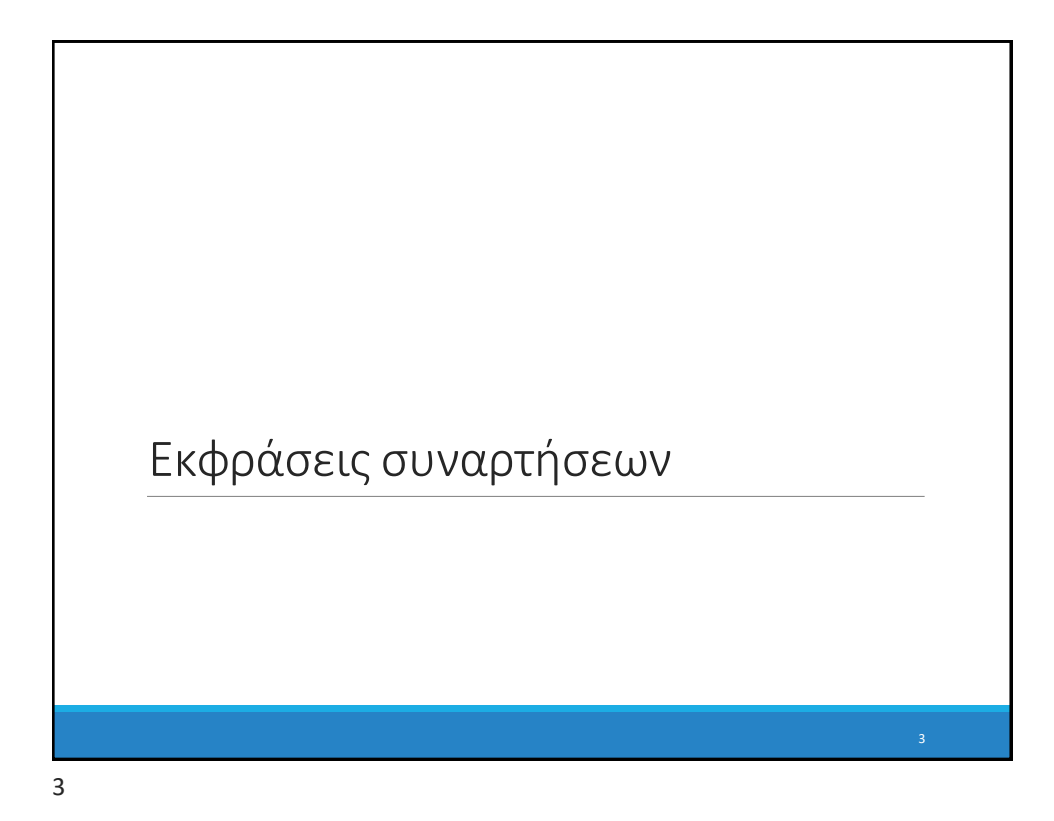

```
Εκφράσεις συναρτήσεων 
(Function expressions)
```

```
// defines a function using a function 
expression
var sub = function subtotal(price,quantity) 
{
     return price * quantity;
};
// invokes the function
var result = sub(10,2);
Συνήθως στις εκφράσεις το όνομα της συνάρτησης 
παραλείπεται
```
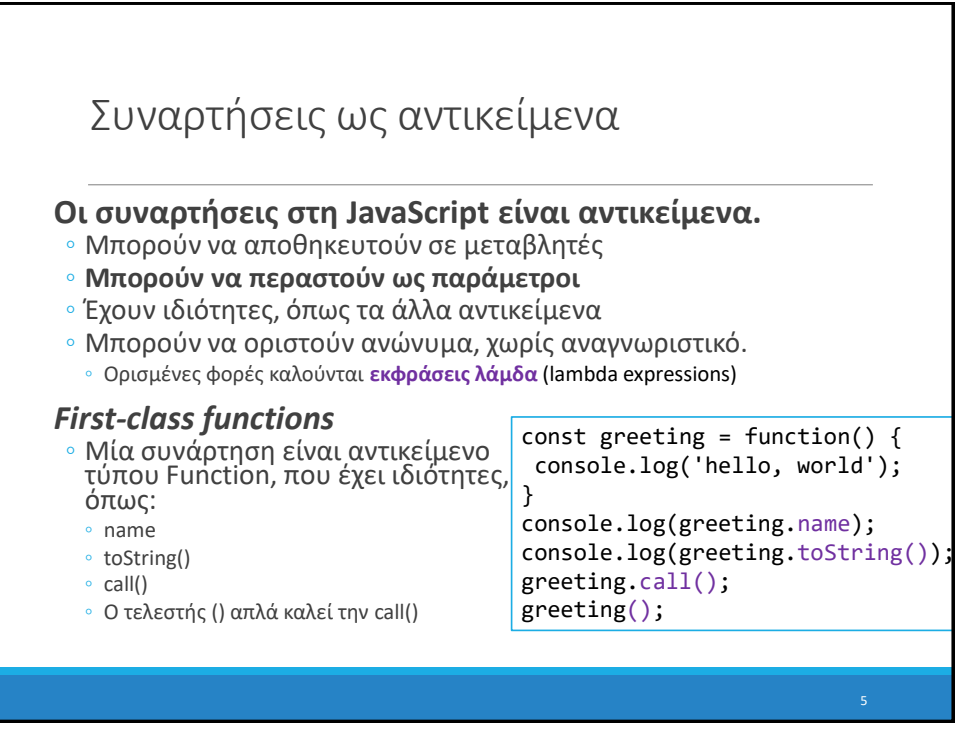

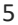

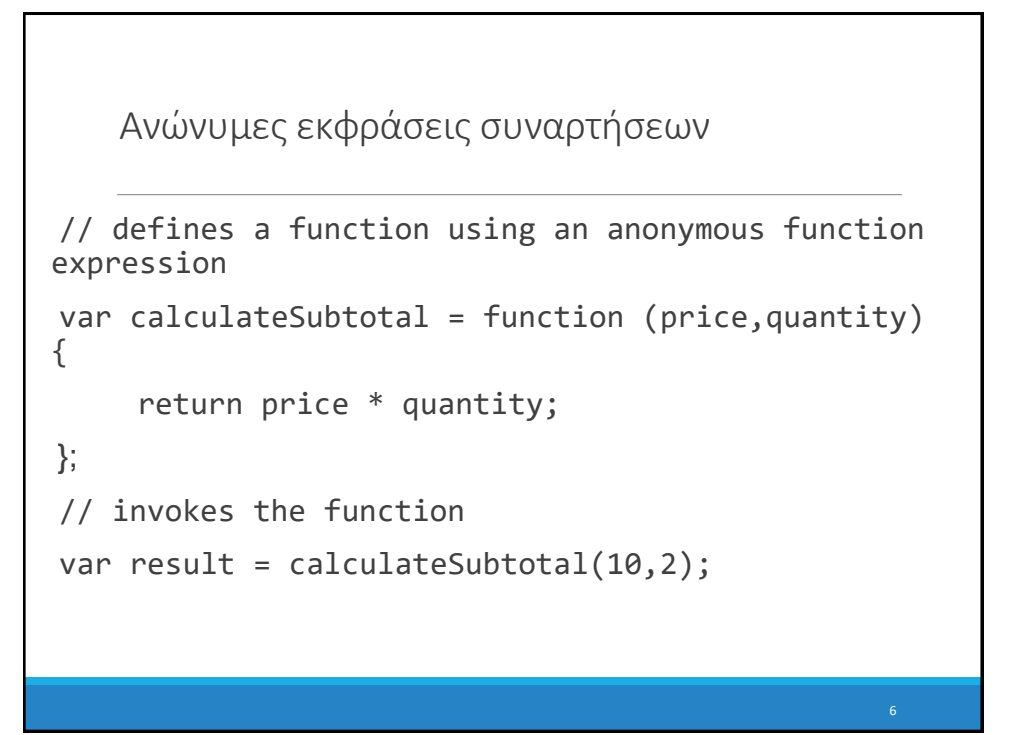

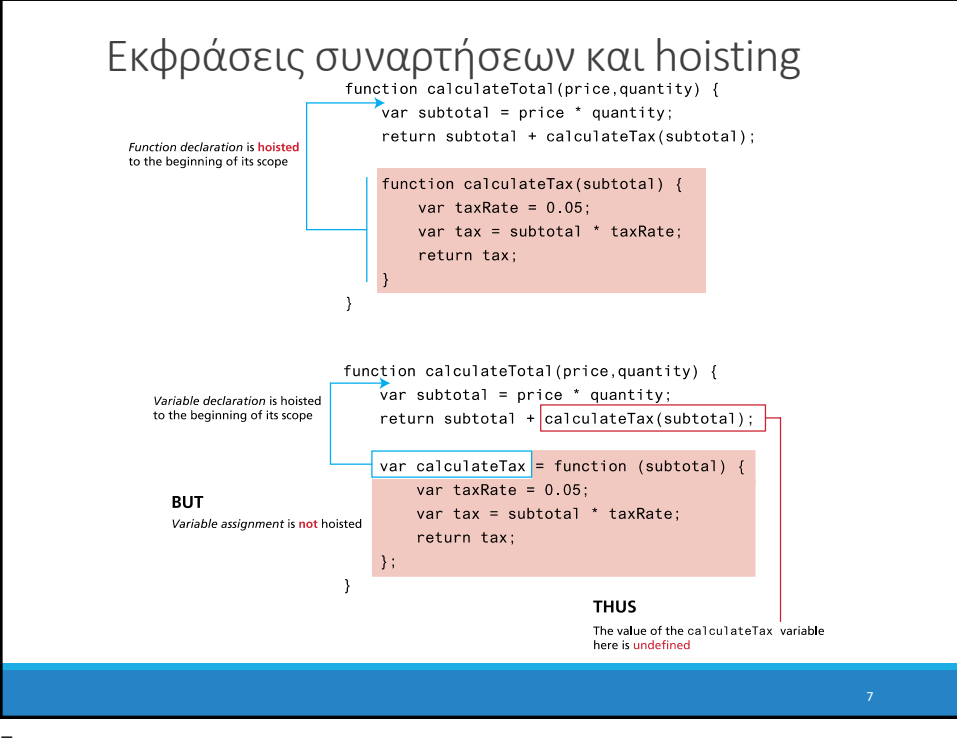

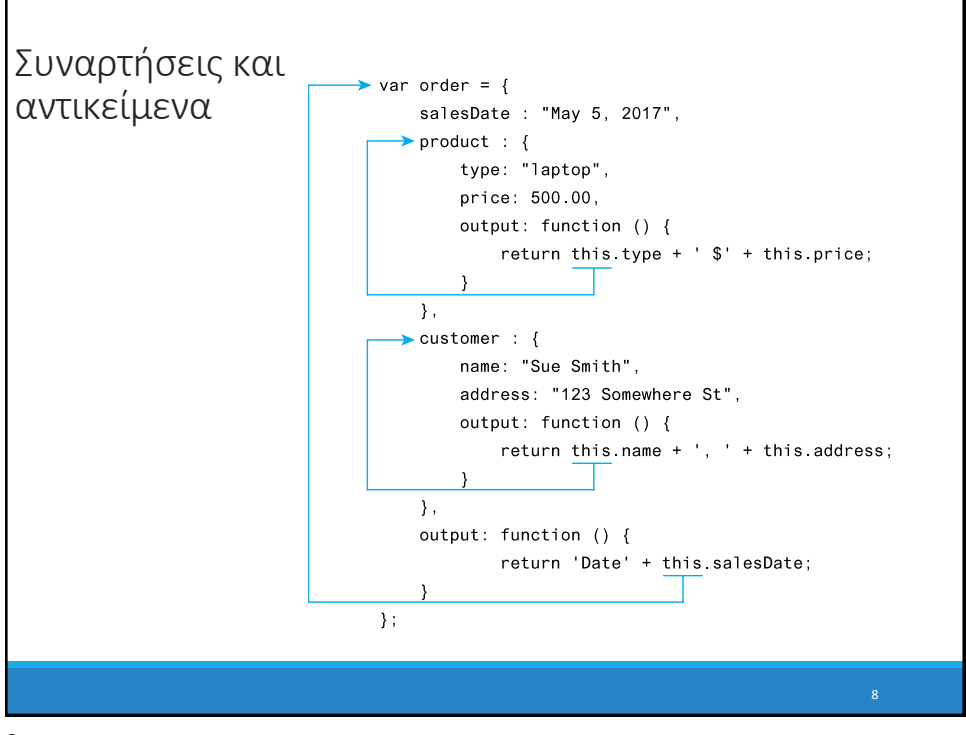

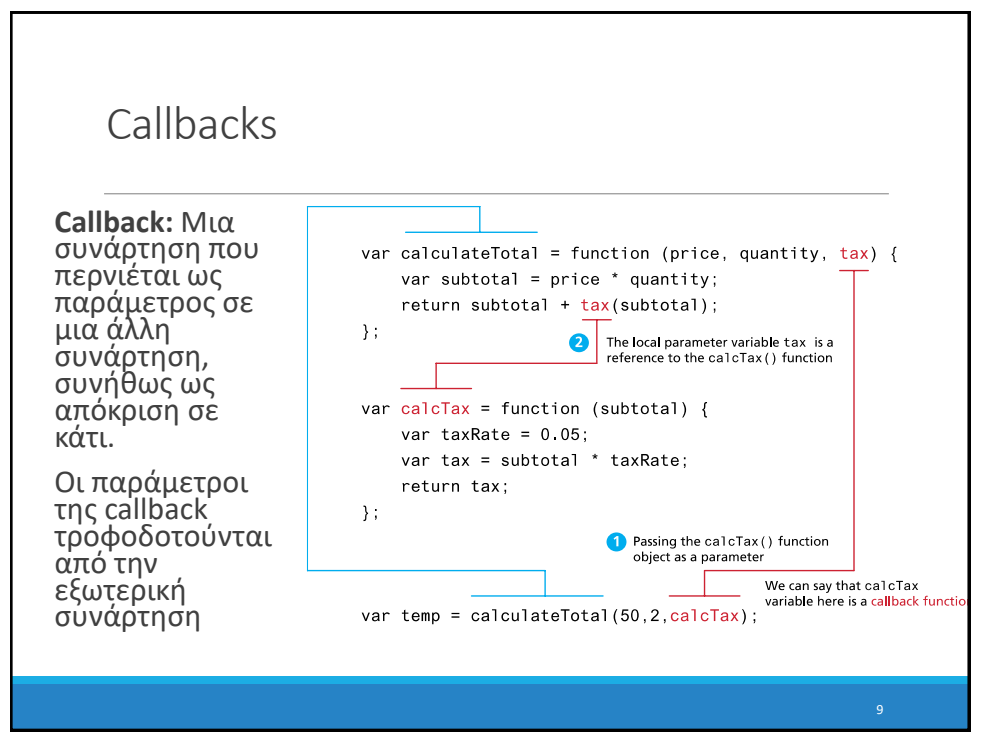

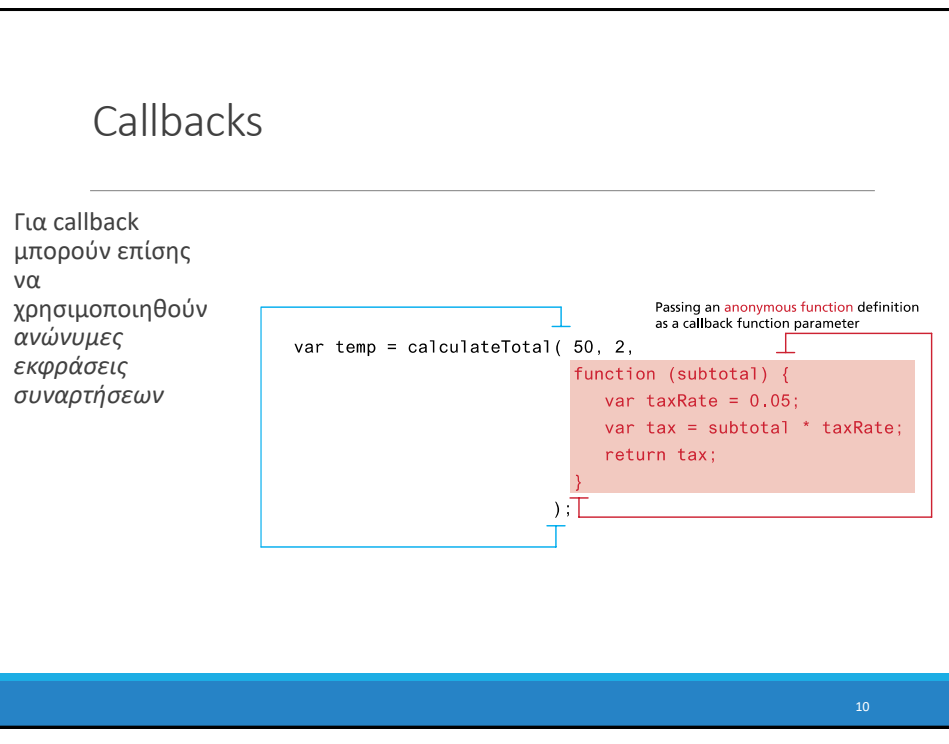

### JavaScript this

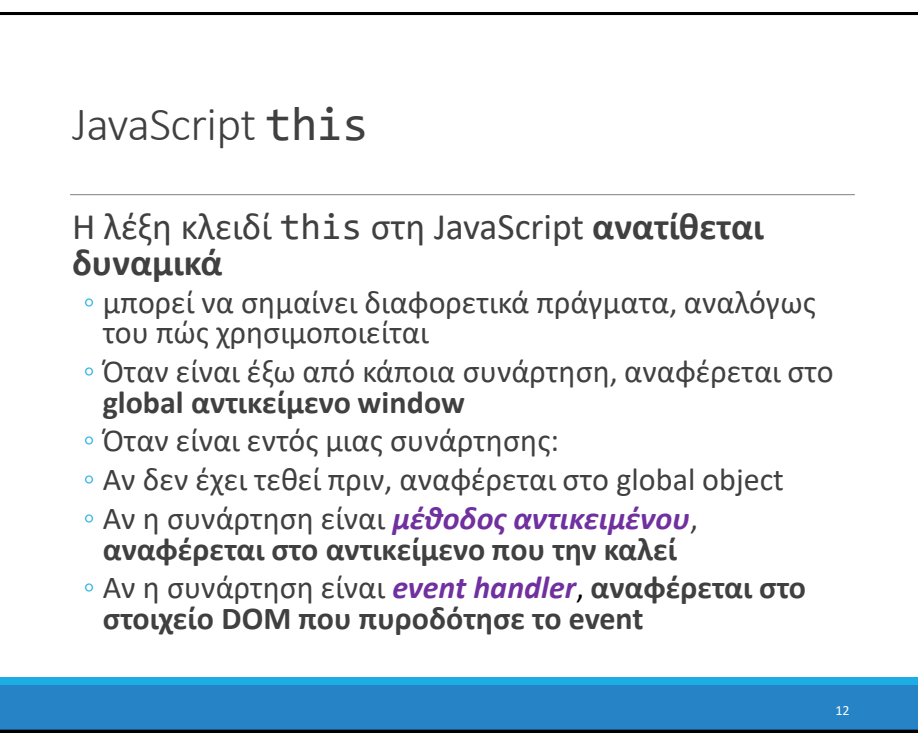

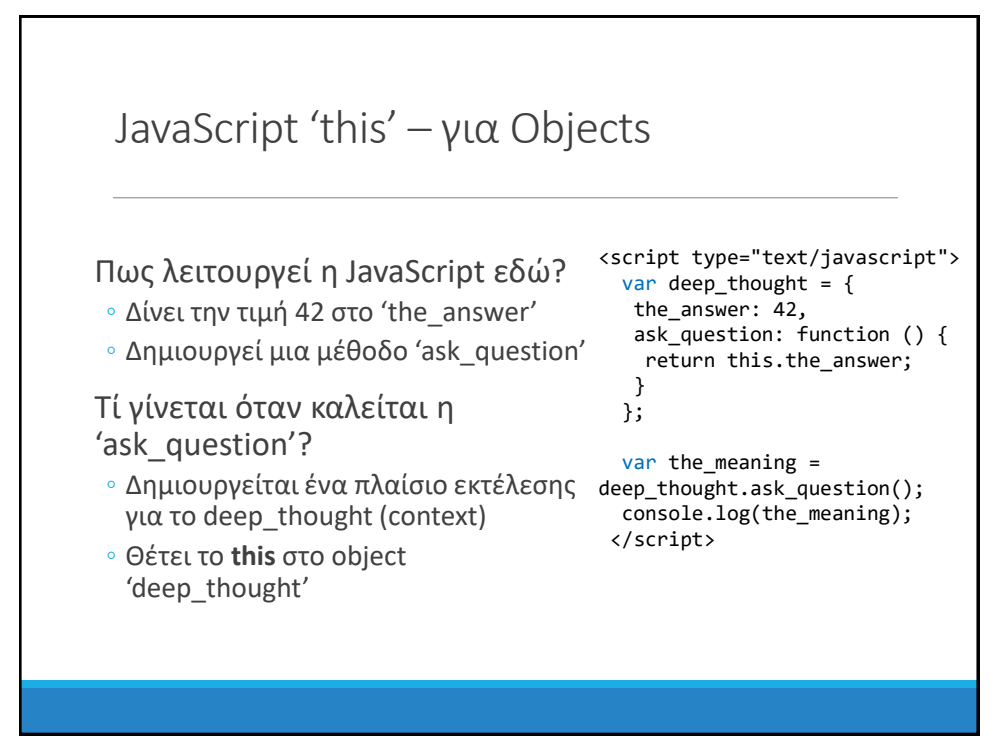

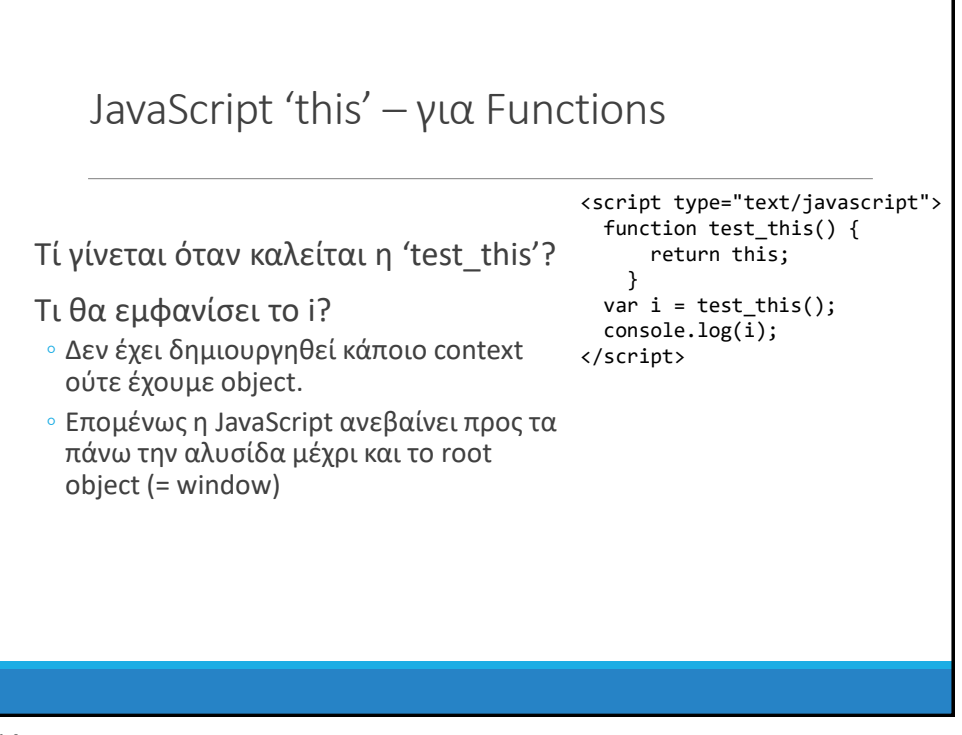

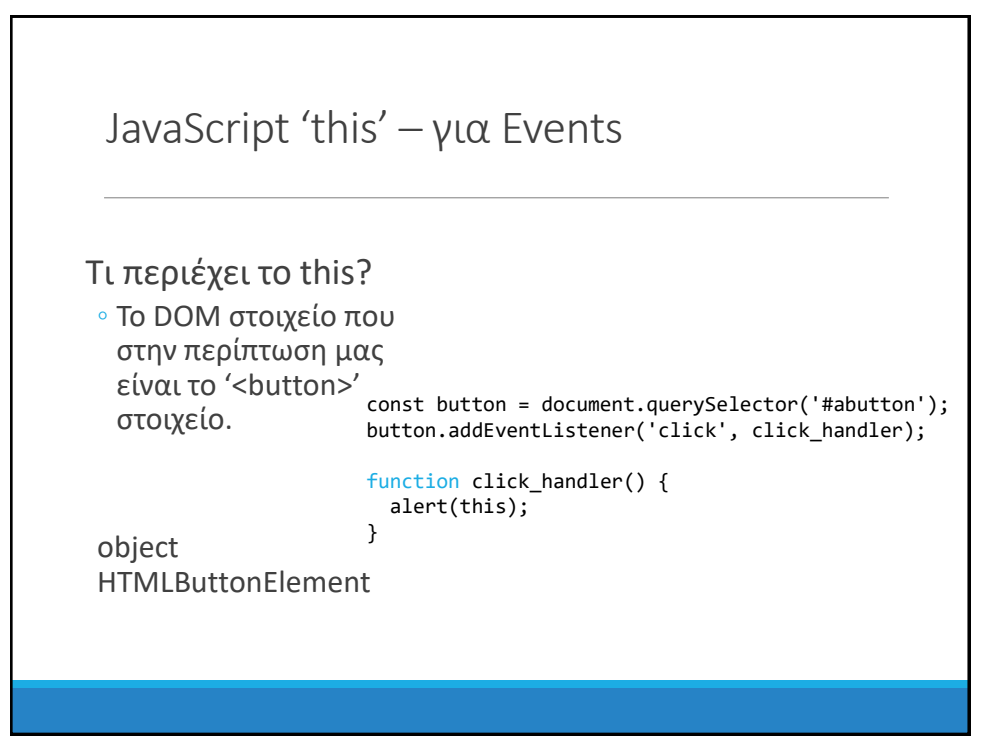

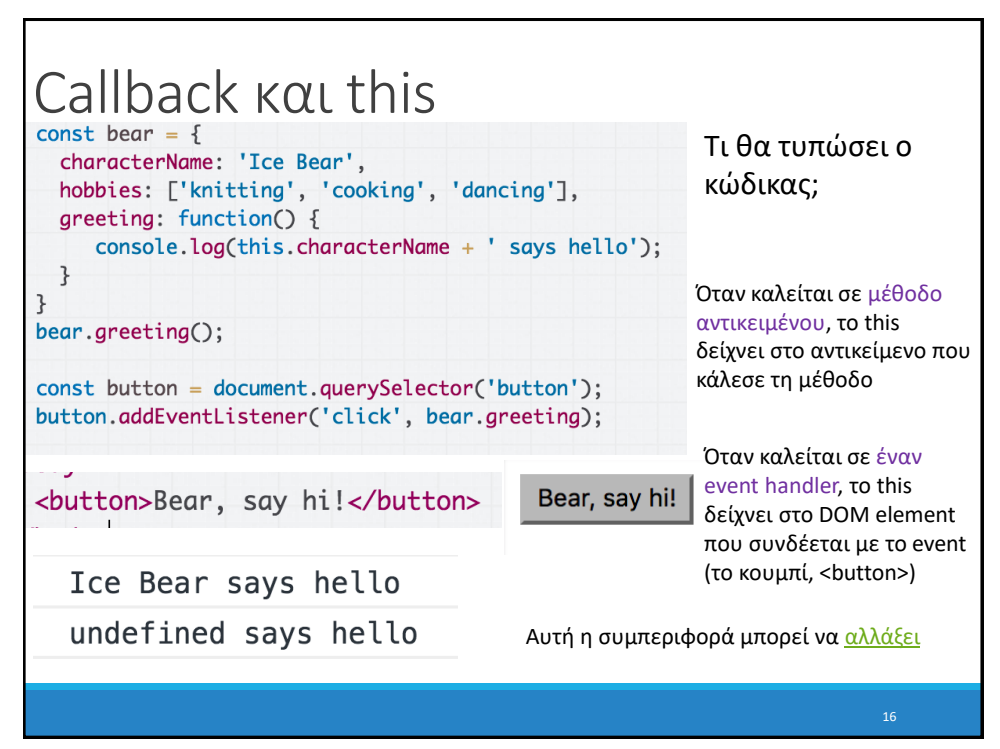

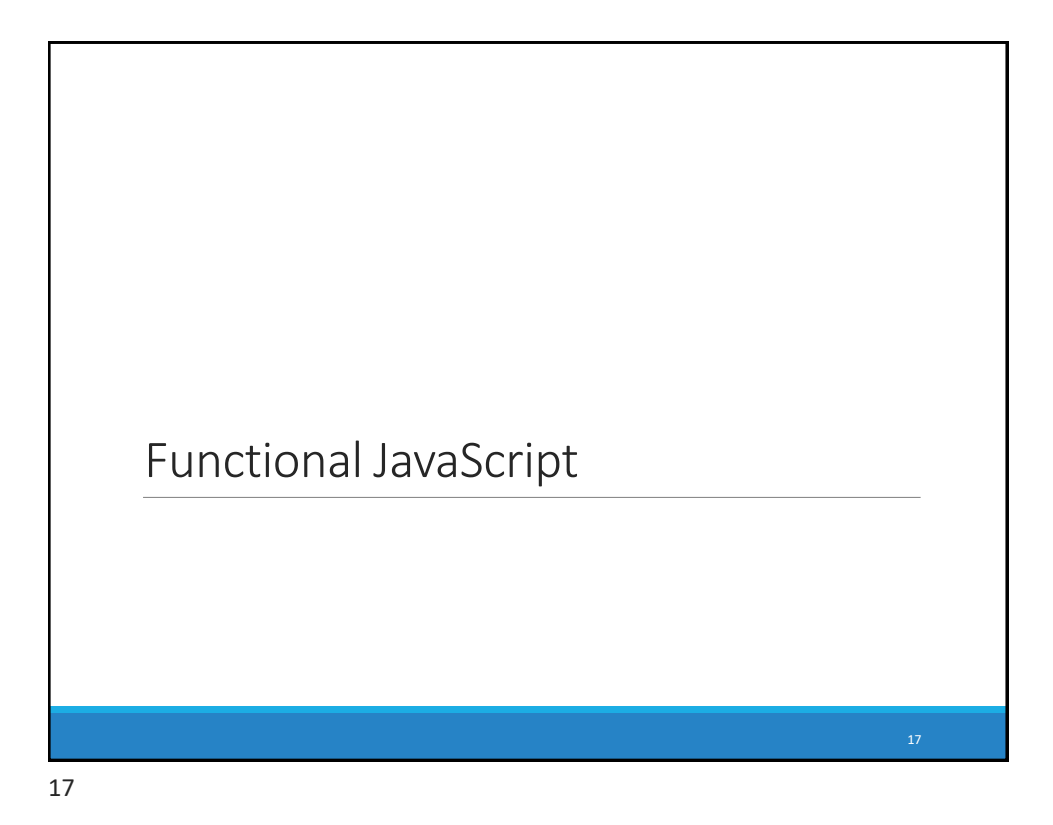

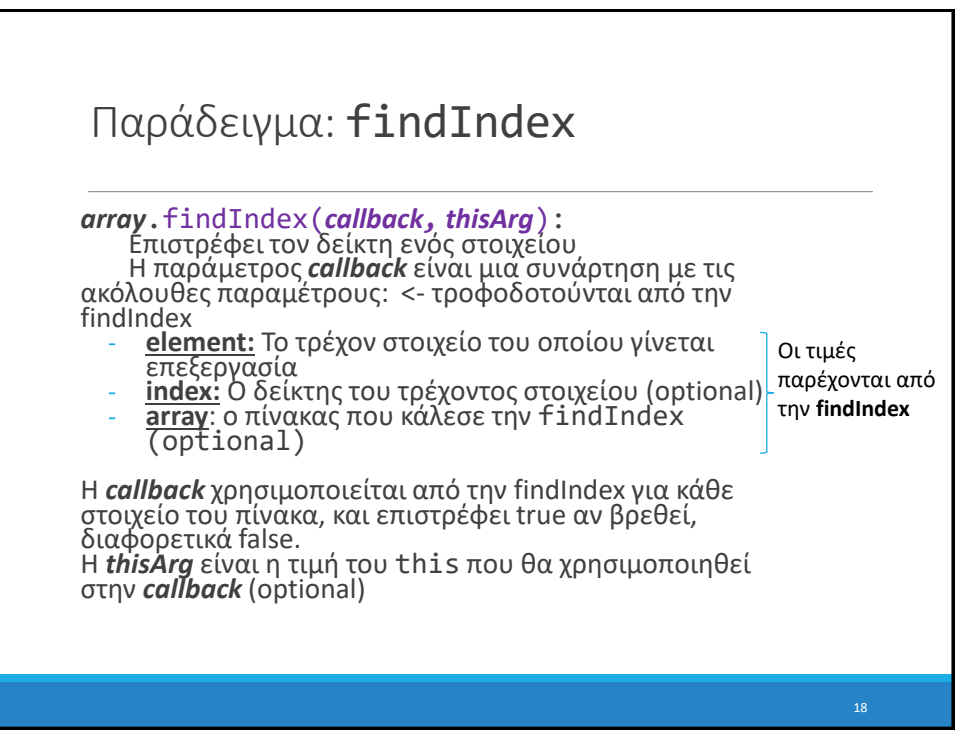

#### findIndex

```
const flavors =
    ['vanilla', 'chocolate', 'strawberry', 'green tea'];
function isStrawberry(element) {
//Callback: Αναζητά μια συγκεκριμένη γεύση
  return element === 'strawberry';
}
const indexOfStrawberry = flavors.findIndex(isStrawberry);
Η findIndex επιστρέφει 2, επειδή το πρώτο 
στοιχείο που ικανοποιεί την συνάρτηση 
ελέγχου βρέθηκε στη θέση 2.
```
19

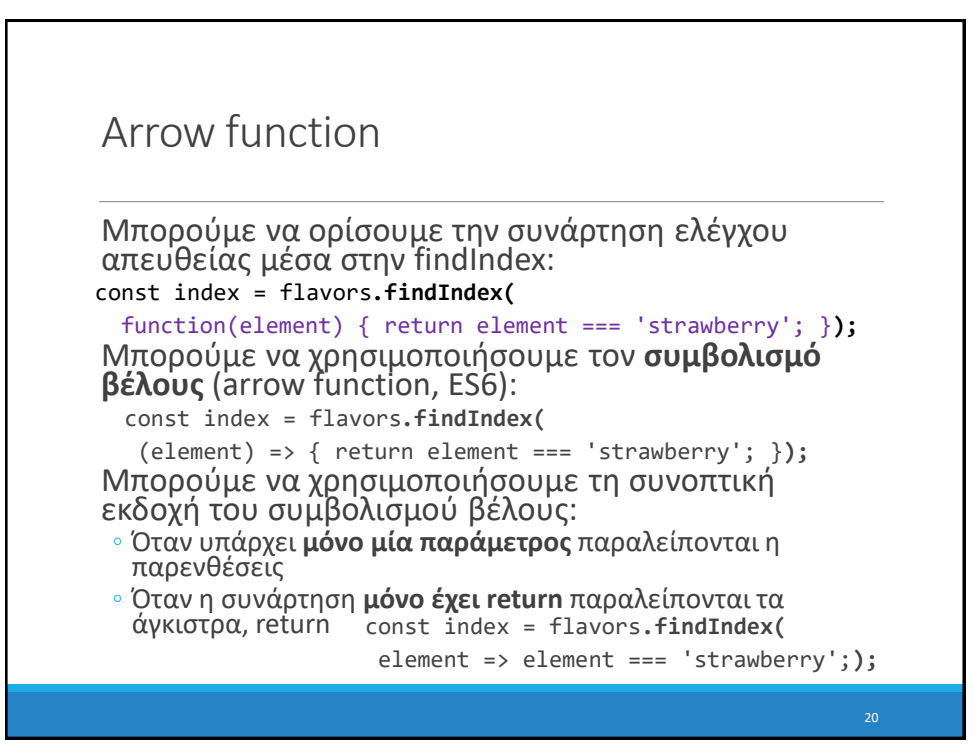

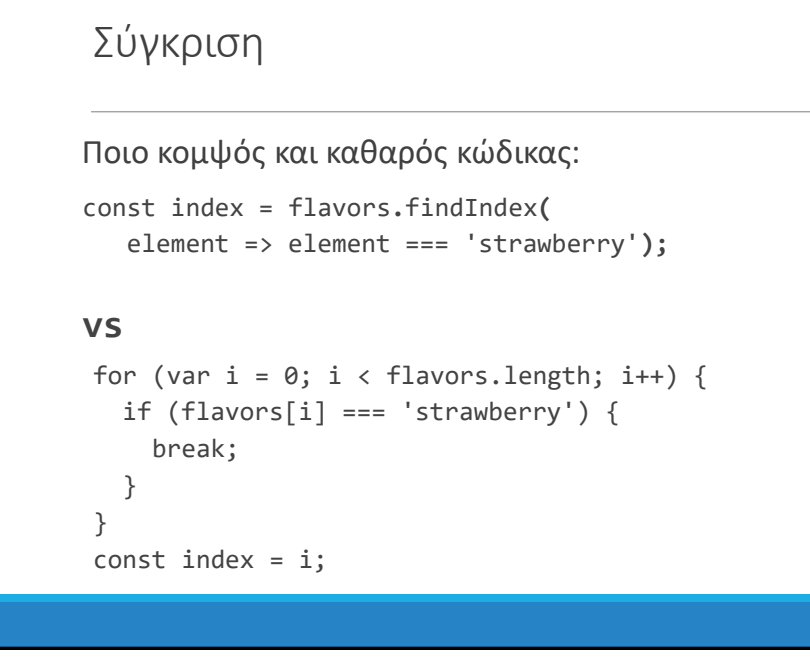

## Closures, Currying Έστω ότι θέλουμε μια γενική συνάρτηση ελέγχου, για οποιαδήποτε γεύση: **Δεν** μπορούμε να τη χρησιμοποιήσουμε, γιατί η callback δέχεται συγκεκριμένες παραμέτρους (element,…) Πώς θα περάσουμε το flavor ως παράμετρο; function isFlavor(flavor, element) { return element === flavor; }

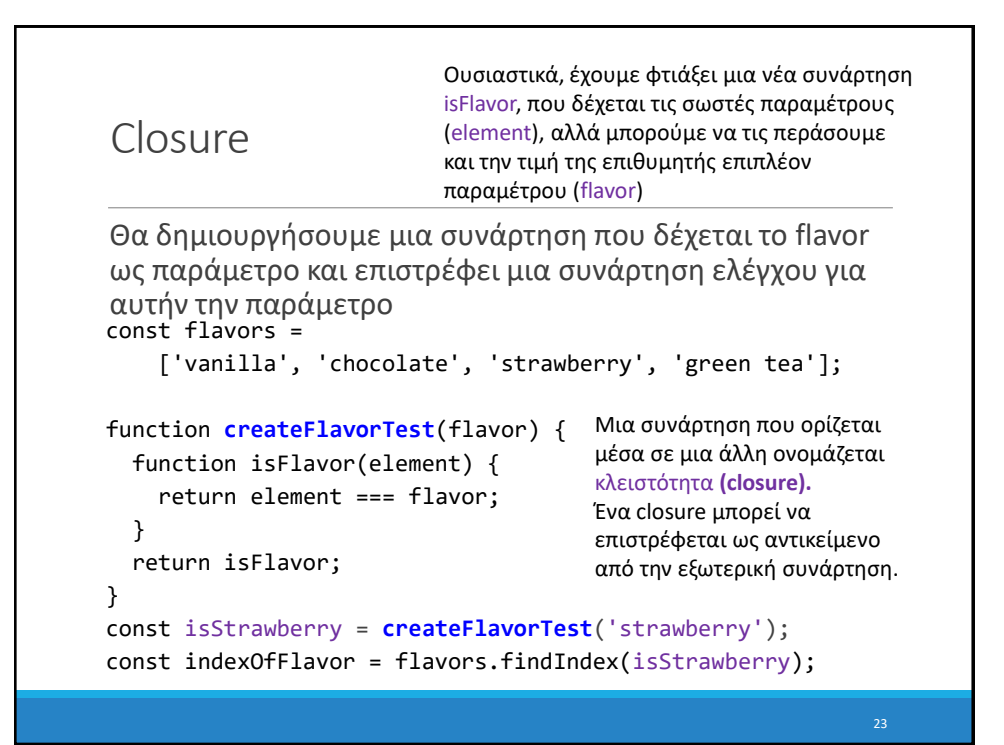

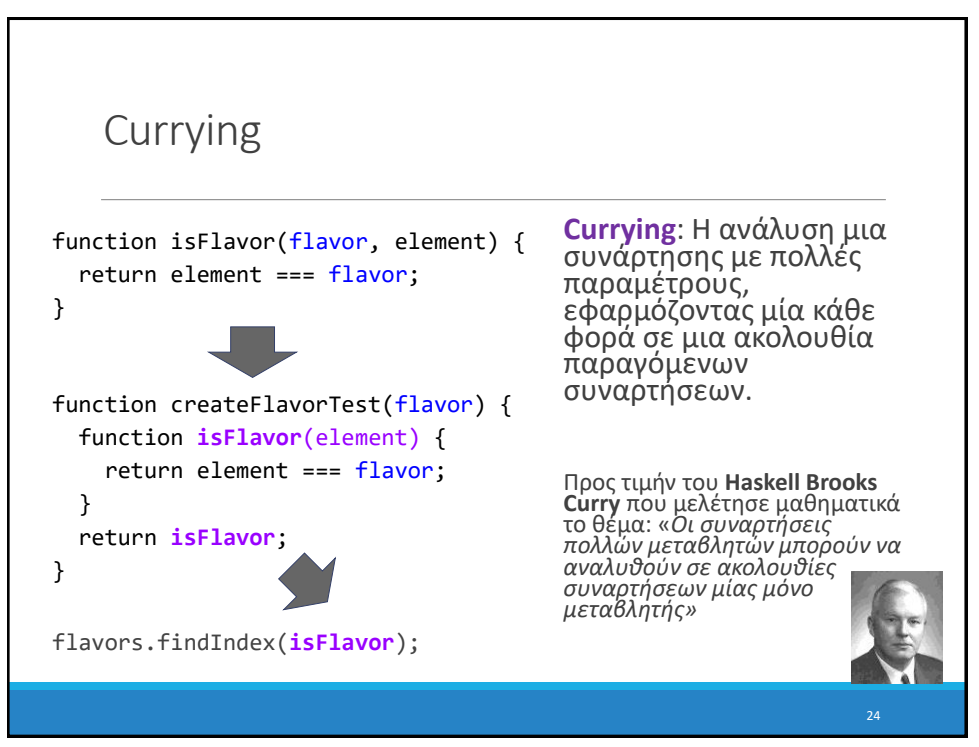

# JavaScript Frameworks Angular

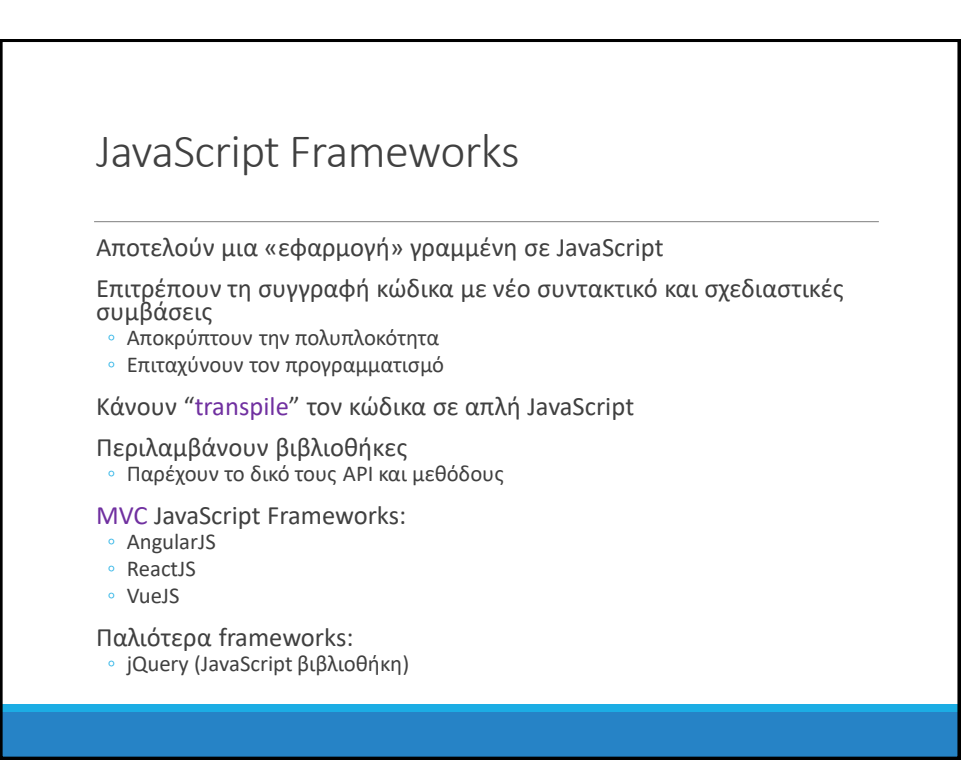

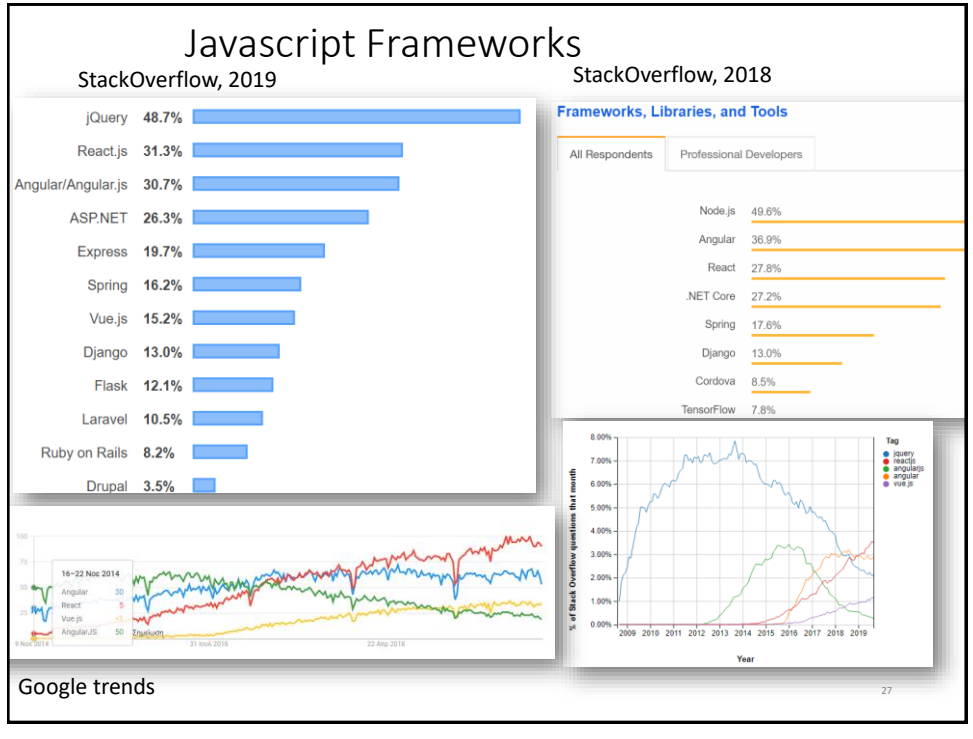

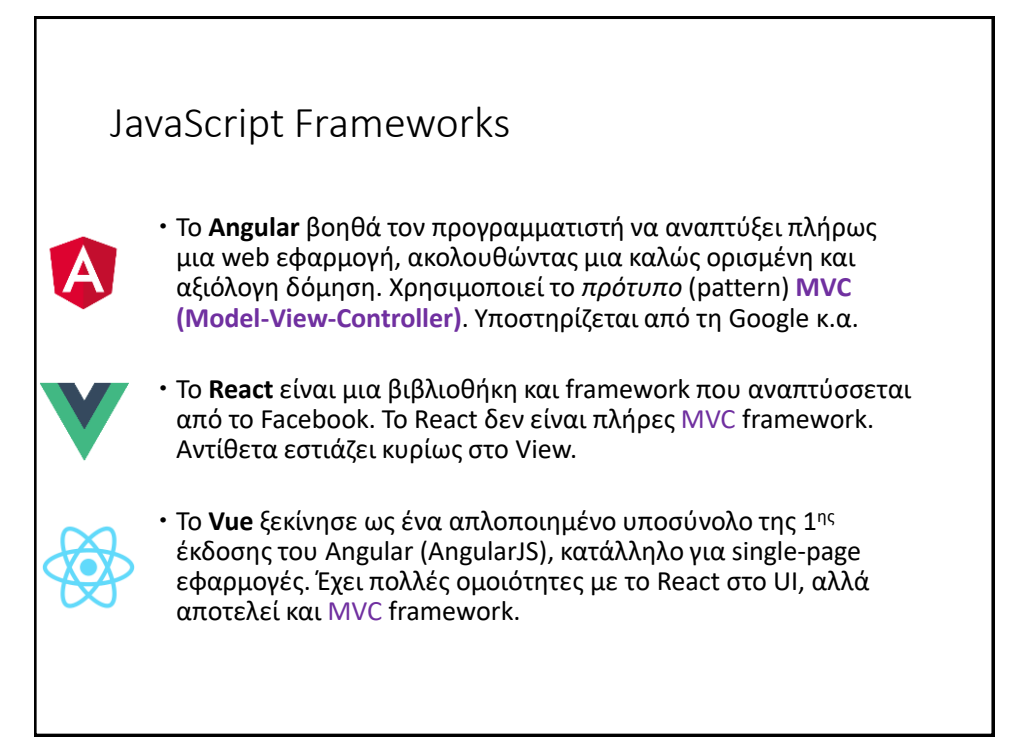

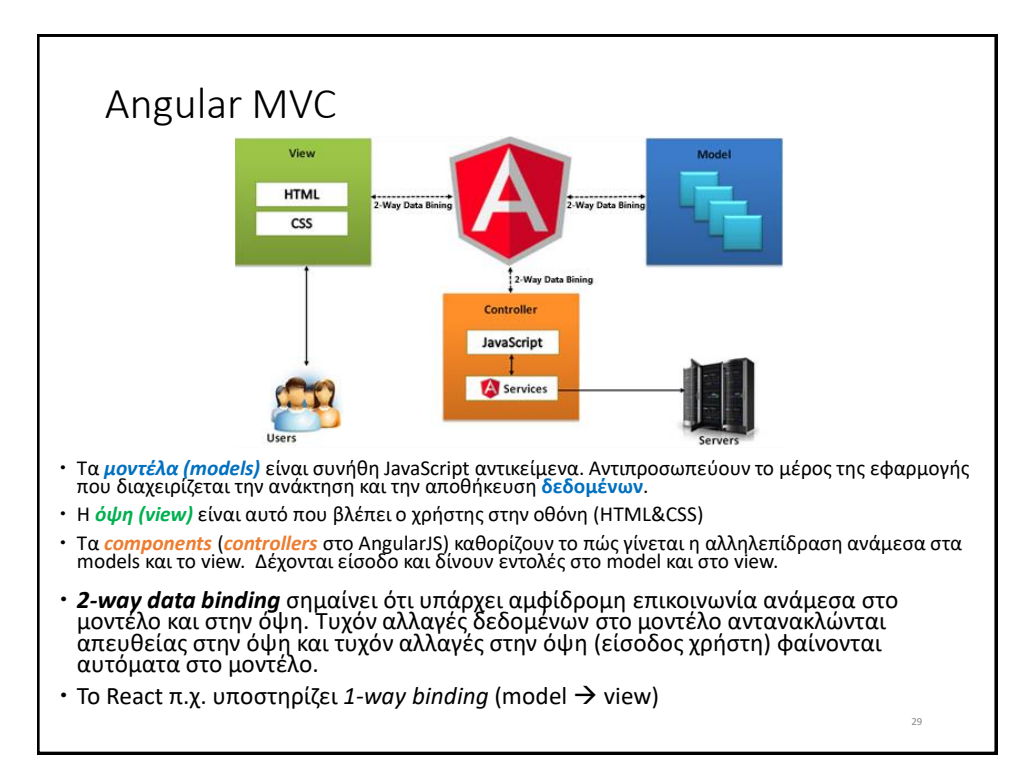

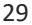

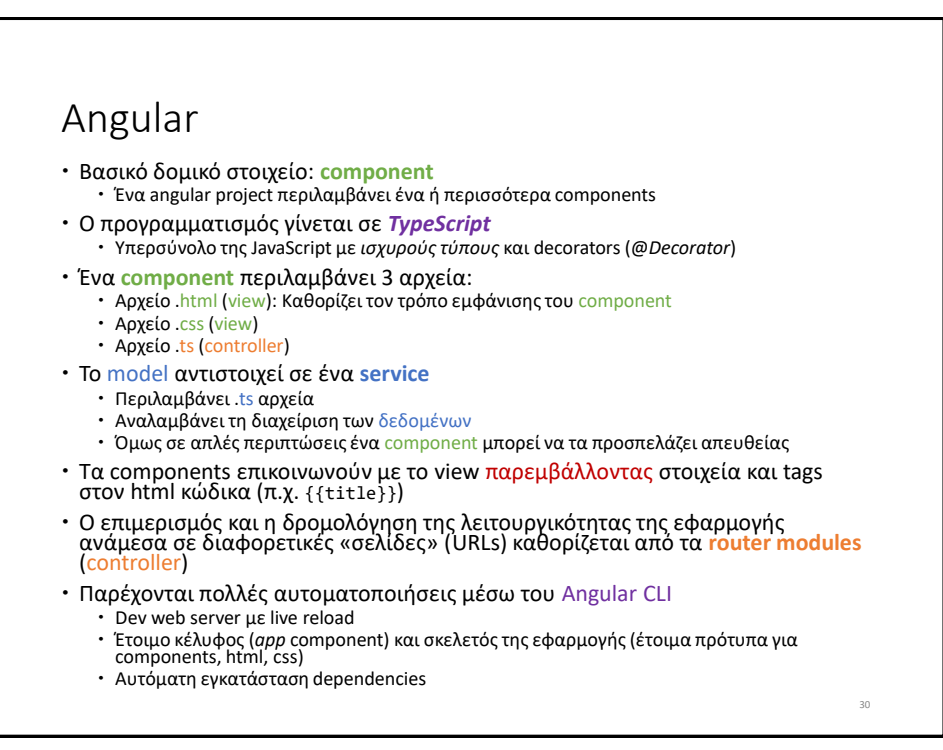

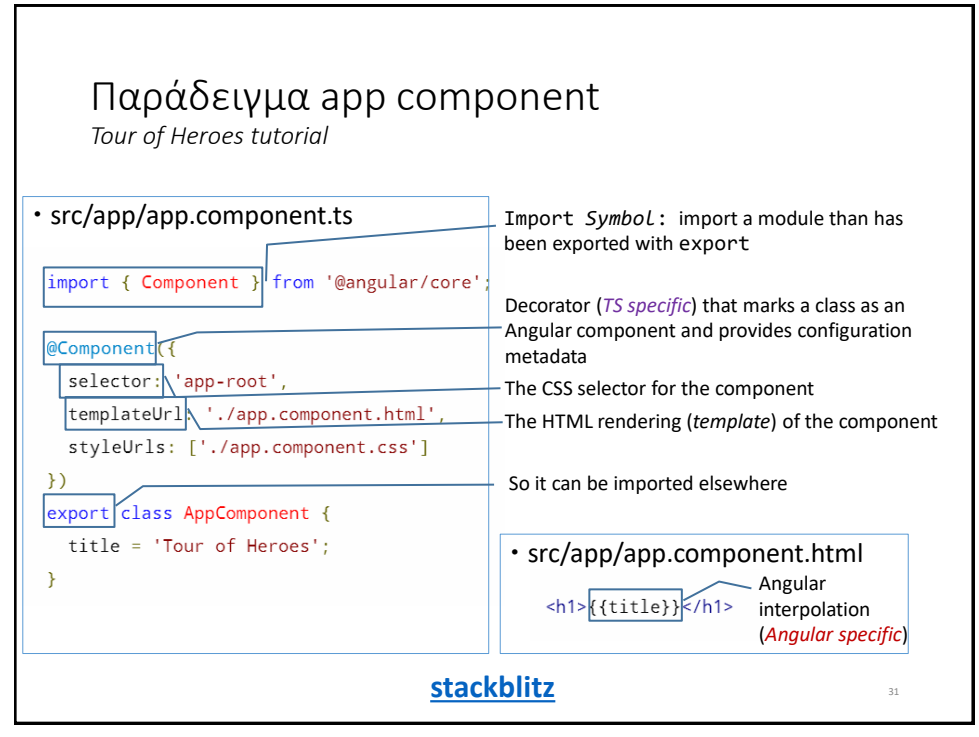

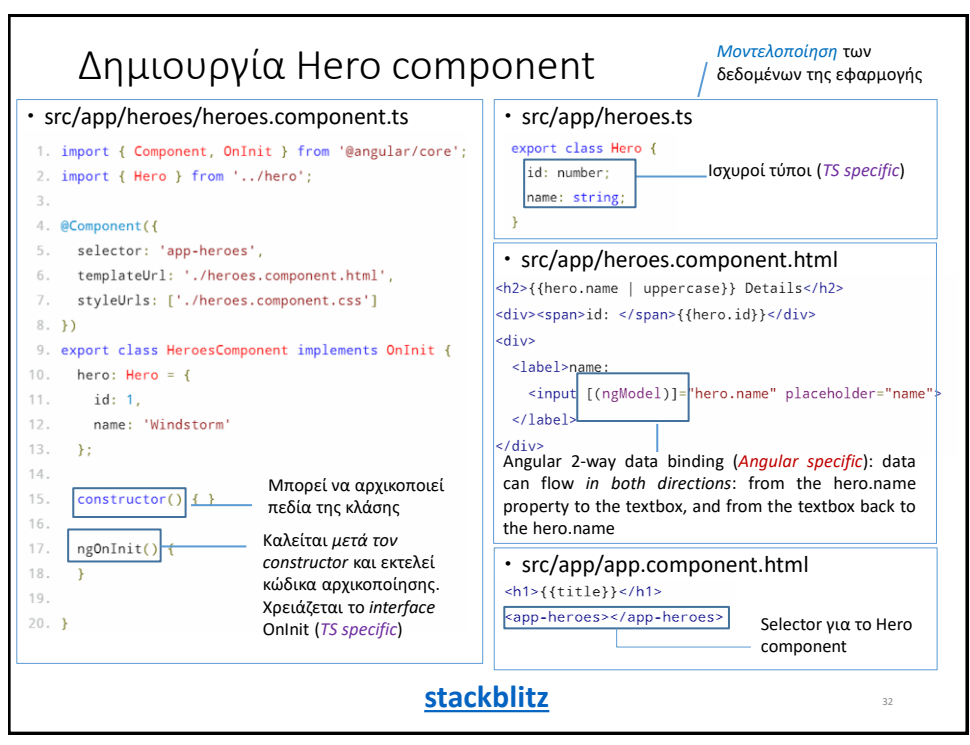

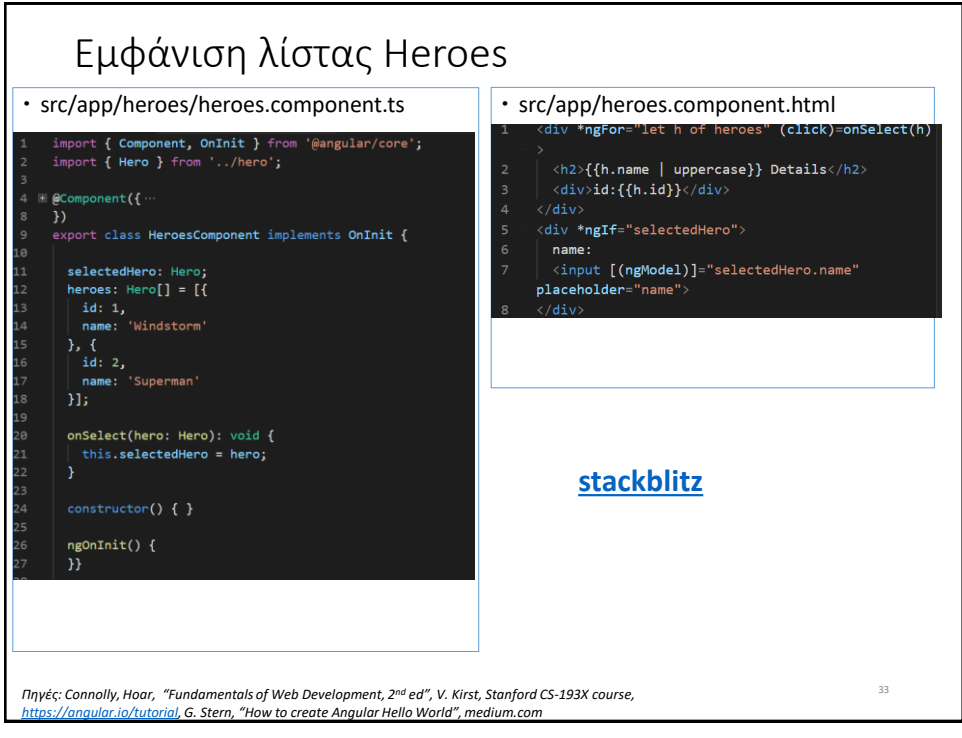